拿IDG

**Juni 2013** 

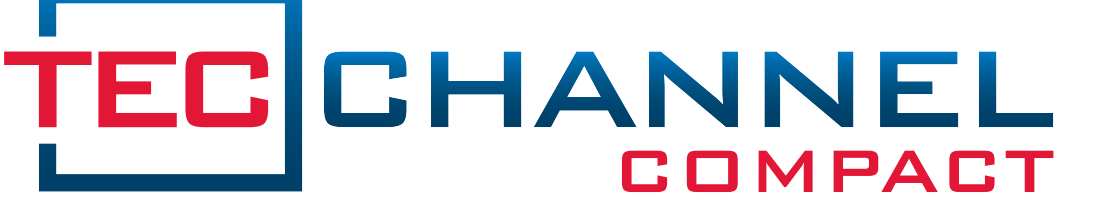

### IM MITTELSTAND

**PRAXIS RATGEBER GRUNDLAGEN**

# Storage

## **Sichern & Archivieren**

- E-Mails richtig archivieren
- Backup & Disaster Recovery
- Dokumente archivieren mit PDF/A

# **Speichersysteme**

- Storage-Virtualisierung steigert Effizienz
- Tiering: Speicherressourcen besser nutzen
- Performance: SSDs im SAN einsetzen

# **Tools & Tipps**

- Tools für Cloud Storage und Backup
- Storage-Tipps für Windows und Linux
- $\blacksquare$  Big Data Chancen und Risiken

## **Inhalt**

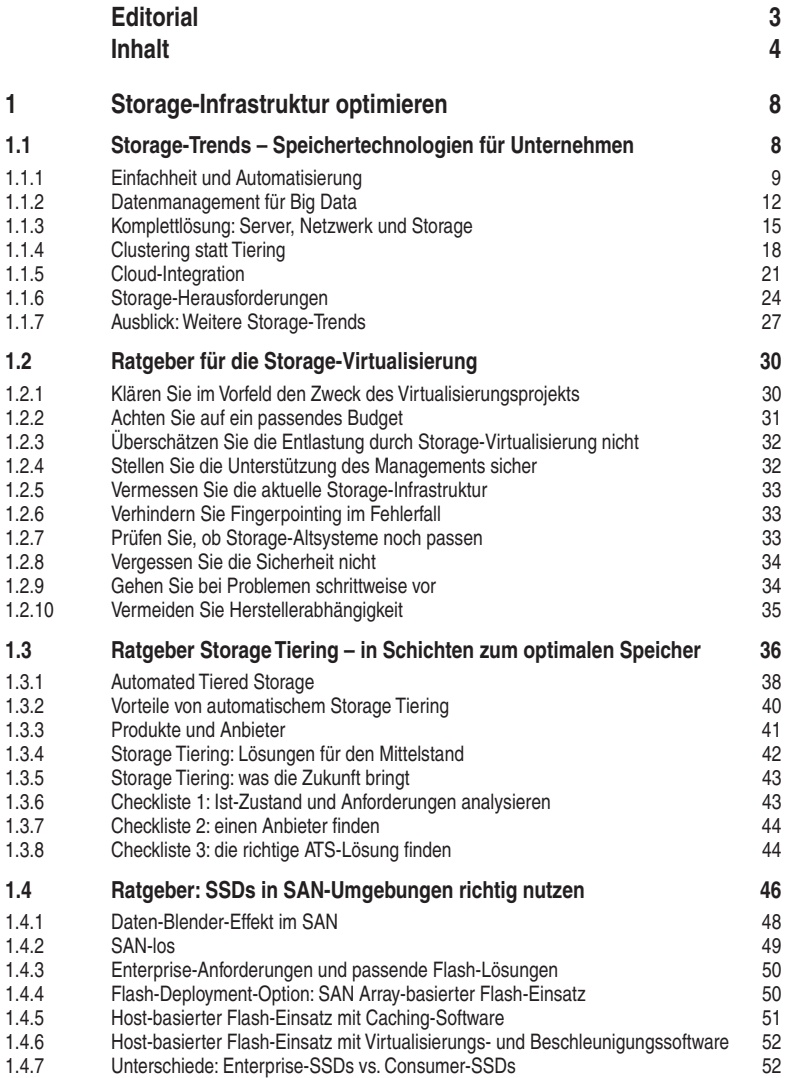

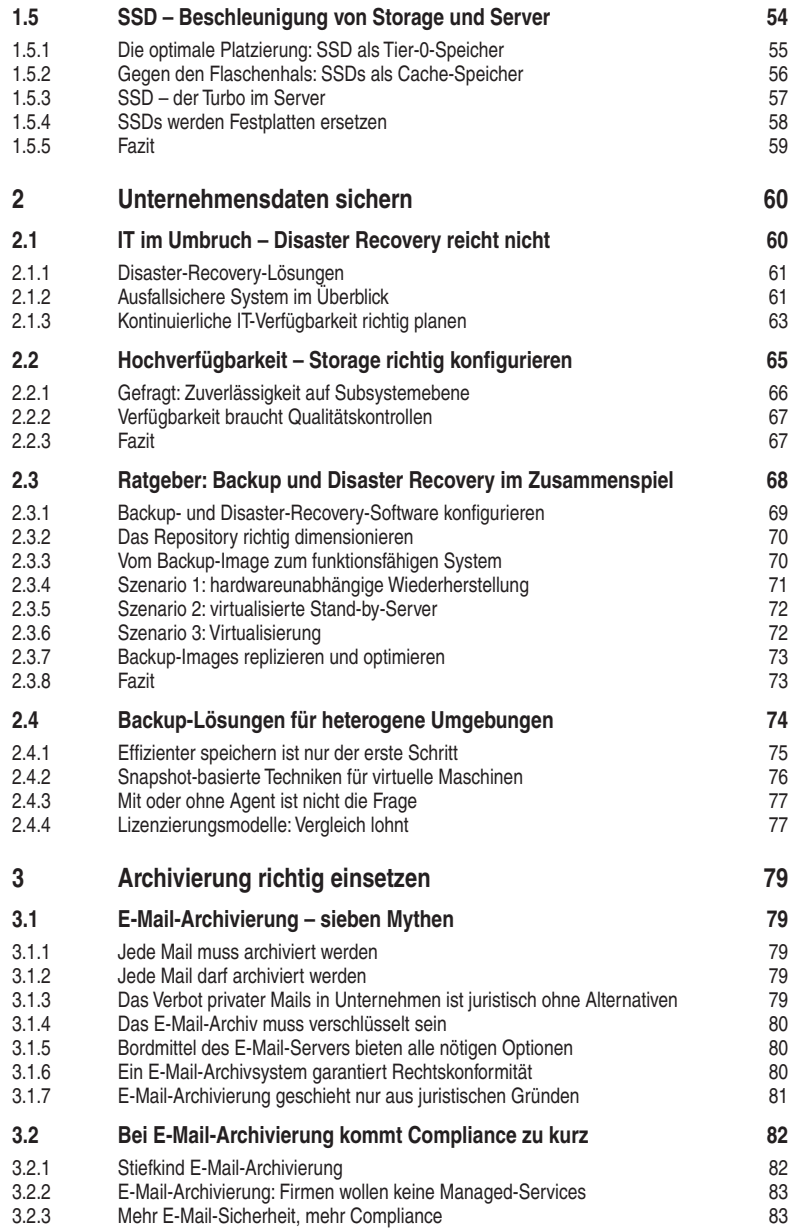

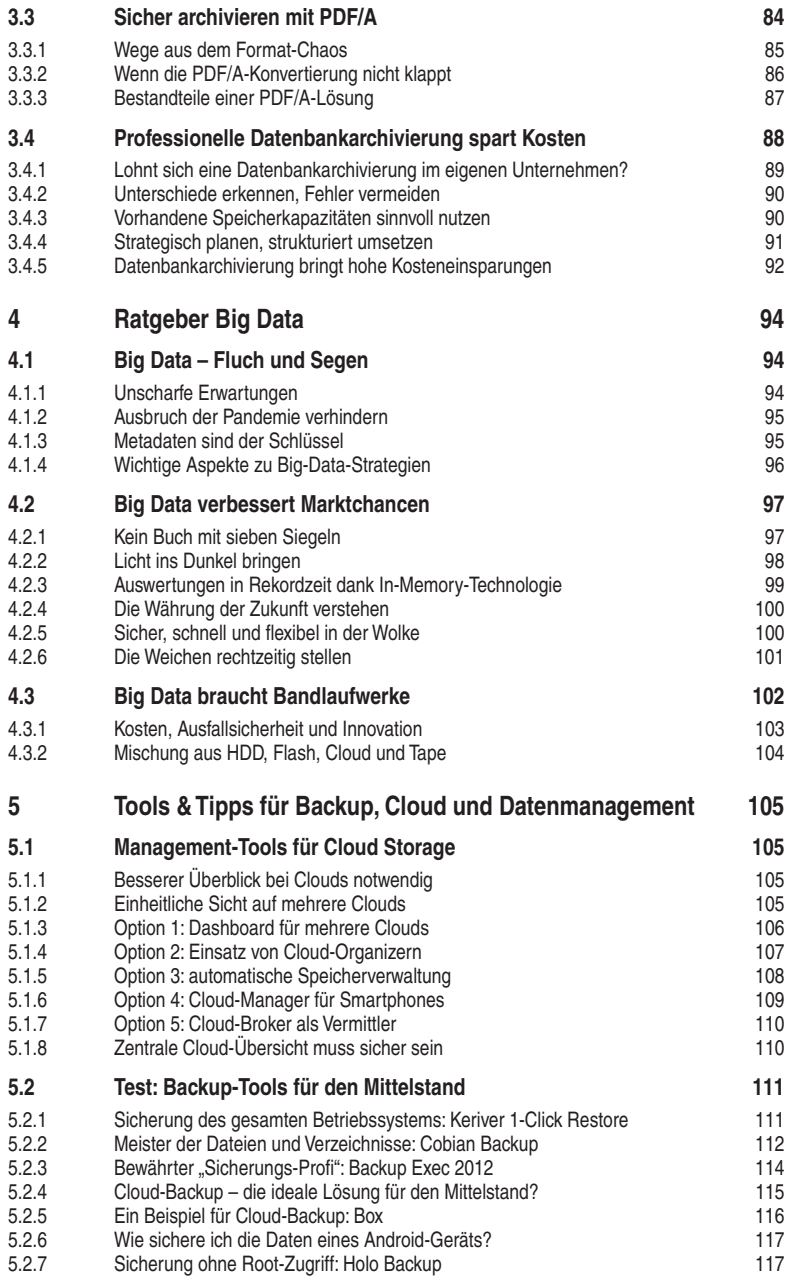

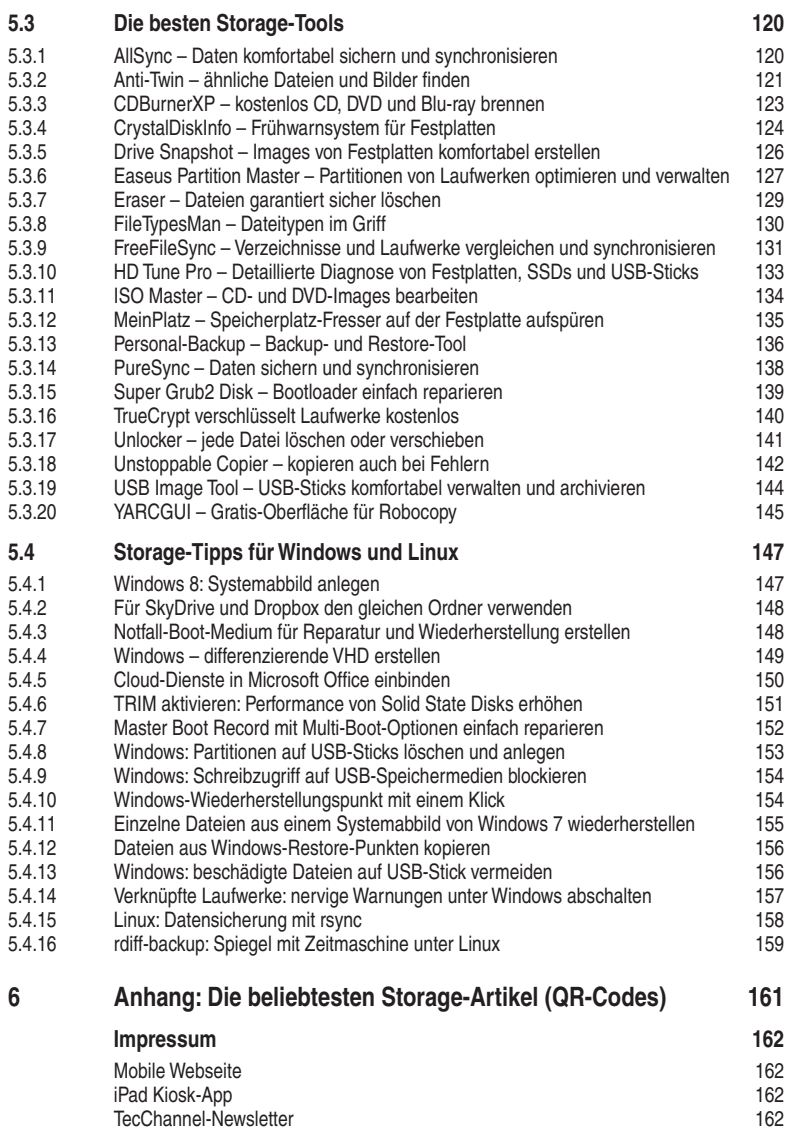

## **1.3 Ratgeber Storage Tiering – in Schichten zum optimalen Speicher**

Das Datenvolumen im Unternehmen wächst stetig. Doch viele Dokumente und Dateien werden selten benötigt. Mit Automated Tiered Storage (ATS) können Unternehmen Daten je nach Nutzungsgrad auf dem passenden Speichermedium ablegen und so ihre IT optimieren.

Lange Zeit war in Unternehmen die Vorstellung verbreitet, dass Speicherplatz "nichts kostet". Gefördert wurde dieses Denken durch die Preisentwicklung bei Massenspeichern wie Festplatten, Bandlaufwerken und neuerdings Solid State Disks (SSD): Die Kapazitäten der Speichermedien stiegen, die Preise gingen nach unten. So kostet bei SATA-Harddisks der Enterprise-Klasse 1 Gigabyte derzeit etwa 7 bis 10 Cent. Bei SAS-Modellen (Serial-Attached Storage) sind es rund 50 Cent, bei den preisgünstigsten Modellen zirka 12 Cent. Doch die rapide steigenden Datenmengen in den Rechenzentren haben dazu geführt, dass "Storage" mittlerweile ein erheblicher Kostenfaktor ist.

Nach Schätzungen des Marktforschungsinstituts IDC (www.idc.de) wächst das Datenvolumen in einem Rechenzentrum um 60 Prozent pro Jahr. Ein Data Center mit Storage-Systemen, auf denen heute 100 TByte Daten lagern, muss laut dieser Rechnung im Jahr 2022 Speicherkapazitäten von11 Petabyte vorhalten. Allerdings werden nicht alle Daten im selben Maße genutzt. Nach Untersuchungen von EMC beträgt die Wahrscheinlichkeit, dass Anwender auf Daten zugreifen, die älter als 90 Tage sind, nur 10 Prozent. Bei Informationsbeständen, die ein halbes Jahres alt sind (180 Tage), sinkt der Wert auf 1 Prozent, und nach einem Jahr erreicht er 0,01 Prozent. Deshalb bietet es sich an, ein Schichtenmodell (Storage Tiering) zu verwenden, also häuig verwendete Daten auf schnellen, dafür kostspieligeren Speichermedien wie SAS-Platten und Solid State Drives (SSDs) vorzuhalten, weniger häufig nachgefragte Informationen dagegen auf preisgünstige SATA-Festplatten, Virtual Tape Libraries (VTL) und Bandbibliotheken auszulagern.

#### **Tiered Storage als Nachfolger von Hierarchical Storage Management**

Storage Tiering ist kein brandneues Konzept. Die Grundlagen sind bereits seit mehreren Jahrzehnten bekannt und stammen aus der Mainframe-Welt. Sie wurden in Form des Hierarchical Storage Management (HSM), des Information Lifecycle Management (ILM) und des Automated Tiered Storage in den vergangenen 20 Jahren verfeinert.

Der Grundgedanke blieb derselbe: "Hot Data", also solche Daten, die schnell bereitgestellt werden müssen, die geschäftskritisch sind und auf die Anwender häufig zugreifen, werden auf schnellen Speichermedien wie SAS-RAID-Konfigurationen oder Flash-Speichern vorgehalten. Weniger wichtige Informationen ("Cold Data") lagern dagegen auf preisgünstigeren Medien wie SATA-Festplatten-Arrays oder Archivierungsmedien.

Klassisch ist ein Ansatz mit drei Ebenen (Tiers):

- **Tier 1 ("Performance Tier"):** schnelle SAS- und Fibre-Channel-RAID-Arrays oder Flash-Speicher (SSDs, Flash-basierte Cache-Speicher in Storage-Systemen oder Servern) für etwa 5 Prozent der Datenbestände,
- **Tier 2** ("Capacity Tier"): SAS-Harddisks und SATA-RAIDs mit hoher Kapazität für rund 35 Prozent der Informationen und
- **Tier 3 ("Archiving Tier"):** Low-Cost-SATA-Platten für etwa 60 Prozent der Daten, dazu Bandlaufwerke und optische Speichermedien für die Archivierung.

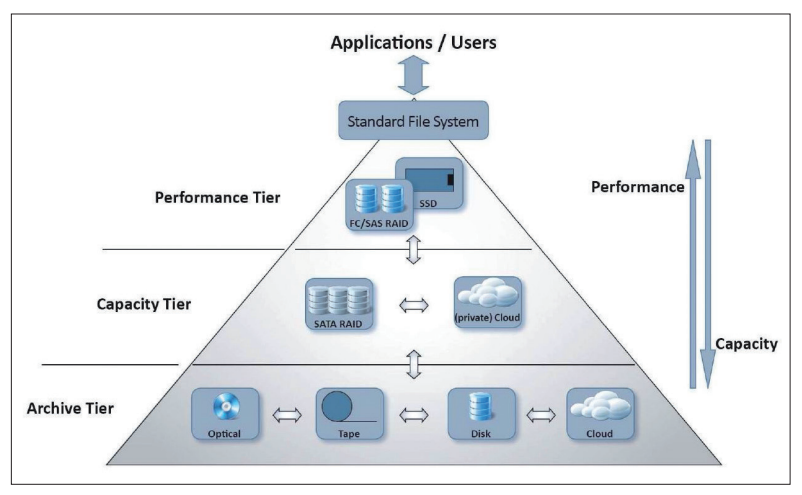

**Ebenen:** Klassischerweise werden bei Storage Tiering drei Ebenen unterschieden. (Quelle: Point Software)

Dieses Modell ist jedoch nach Ansicht einiger Fachleute überholt. Sie empfehlen eine feingliedrigere Struktur, die vier bis fünf Ebenen vorsieht. Die amerikanische Beratungsgesellschaft Horison Information Strategies etwa, die sich auf den Bereich Storage konzentriert hat, favorisiert vier Ebenen (siehe Tabelle). Zu den drei bestehenden Tiers 1 bis 3 kommt ein Tier 0 hinzu. Die Merkmale dieser Ebene:

- Sie ist für extrem hohe Anforderungen in Bezug auf die I/O-Leistung (mehrere Millionen IOPS) ausgelegt. Diese treten beispielsweise im Bereich OLTP (Online Transaction Processing) auf.
- Die Verfügbarkeit der Daten und Systemumgebung beträgt nahezu 100 Prozent ( $Five Nines'' = 99,999 %$ ).
- Die Zugriffszeiten sind niedrig; bei anspruchsvollen Applikationen liegen sie im Milli- oder Nanosekundenbereich.
- Es werden geschäftskritische Daten verarbeitet, die unmittelbaren Einluss auf den Unternehmenserfolg (Umsatz) haben.
- Hochleistungs-Storage-Komponenten wie Solid State Drives (SSD) oder Systeme mit kombiniertem Festplatten- und Flash-Speicher wie etwa NetApp FAS kommen zum Einsatz.

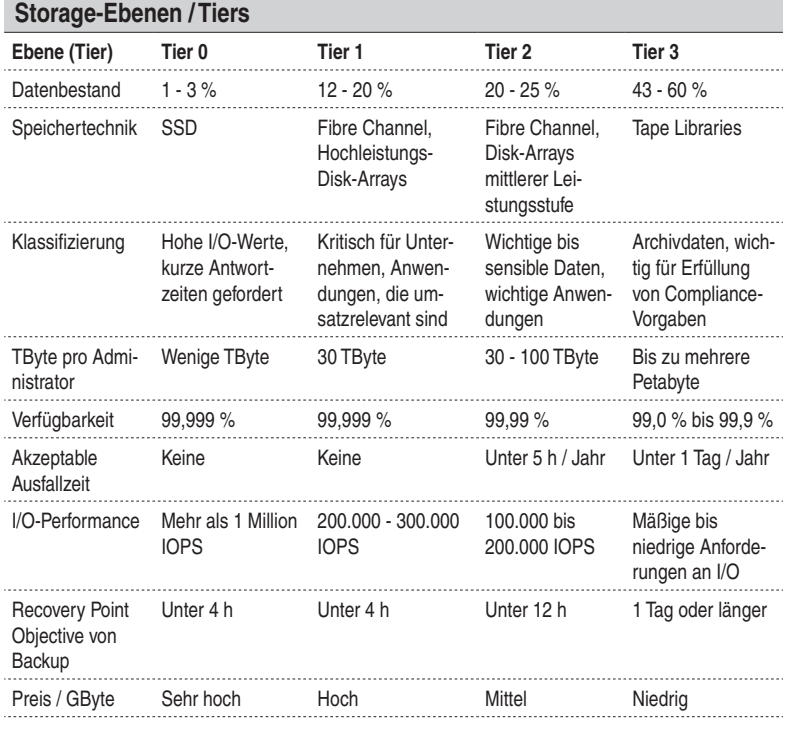

Quelle: Horison Information Strategies

#### **1.3.1 Automated Tiered Storage**

Mithilfe von Automated Tiered Storage (ATS) lassen sich Daten automatisch auf dem Speichersystem beziehungsweise Storage-Medium platzieren, das für den betreffenden Datenbestand das optimale Preis-Leistungs-Verhältnis bietet. Dies gilt für die Verfügbarkeit, die Zugriffszeiten und den Preis pro GByte. ATS fasst unterschiedliche Speicherressourcen zu virtualisierten Storage-Pools zusammen, zwischen denen Daten hin– und herbewegt werden.

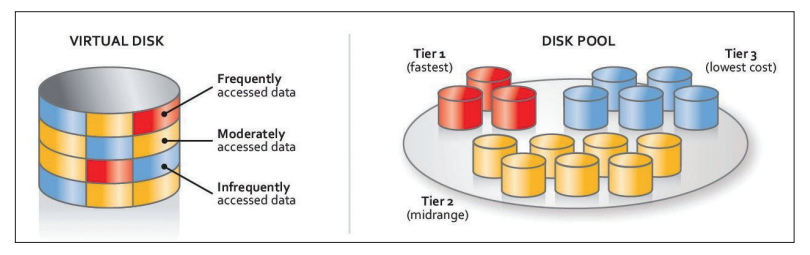

**Automated Tiered Storage:** Bei Automated Tiered Storage werden kleine Datenstücke (Junks oder Blocks) auf Virtual Disks gespeichert. Ein Datensatz kann somit auf mehreren unterschiedlichen physischen Datenspeichern lagern. (Quelle: Datacore)

Wo ein Daten-"Stück" (Junk oder Block) idealerweise gelagert wird, ermitteln ATS-Lösungen anhand von Meta-Daten, die die Nutzungsintensität und Bedeutung dieser Daten widerspiegeln. Eine zentrale Funktion von aktuellen ATS-Systemen ist die Fähigkeit, keine kompletten Volumes zu verwalten, sondern Sub-LUNs, also kleine, oft nur mehrere MByte große Datenbereiche auf Volumes von Speichermedien. Damit ist es möglich, Daten innerhalb kürzester Zeit von einem Tier auf einen anderen zu transferieren.

#### **Wann sich Storage Tiering aus strategischer Sicht lohnt**

Die Einführung von Storage Tiering ist längst nicht mehr nur eine Frage der Technik, über die die IT-Abteilung im Alleingang entscheidet. Ein CIO muss gegenüber der Geschäftsführung oder dem Finanzvorstand gute Argumente anführen, um grünes Licht und ein Budget für den Umbau der Storage-Umgebung zu erhalten. Die Implementierung von Storage Tiering ist dann empfehlenswert, wenn einer oder mehrere der folgenden Faktoren vorhanden sind:

- 1. wenn der Geschäftserfolg des Unternehmens entscheidend von der IT-Infrastruktur und damit auch von der Storage-Umgebung abhängt. Das klingt trivial, ist jedoch vielen Unternehmen nicht bewusst. Selbst ein mittelständischer Handwerksbetrieb mit 25 oder 50 Mitarbeitern kann Kosten sparen und den Service verbessern, wenn er ein efizientes Daten- und Storage-Management implementiert;
- 2. wenn absehbar ist, dass bei den Anwendungen, die über das Unternehmensnetz bereitgestellt werden, drastische Änderungen anstehen;
- 3. wenn im Unternehmen viele unterschiedliche Anwendungen vorhanden sind, gegebenenfalls sogar abteilungsspezifische Applikationen. Dies führt dazu, dass eine Vielzahl von Datentypen und -formaten Verwendung findet. In der Praxis kann ein Großteil der Informationsbestände auf Speichermedien der Kategorie 3 ausgelagert werden;
- 4. wenn die IT-Abteilung immer mehr Ressourcen für die Verwaltung der Datenbestände bereitstellen muss, speziell mehr Storage-Spezialisten.